## SAP ABAP table KPU2 SCAN {KPU2: Scan Structure}

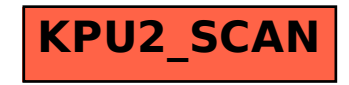